**ITamer PC/Windows**

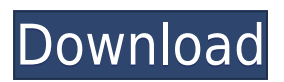

## **ITamer For PC**

This quick and easy-to-use application makes it easy for you to store and organize your personal information. You can add contacts, events, tasks, notes, and other useful bits of information. iTamer creates a database of the information, which you can then access anywhere, on any device. Once you are in the database, you can open notes, events, contacts, tasks, and even locations to search for information. You can create an unlimited number of databases and associate each with a different account. The app is open source and free to use. Missions: Do not forget your information at home. An individual and organized life. Adil Ziyatullin's first commandment: "Always trust and obey the computer".Field of the Invention The present invention relates to a planar semiconductor device with a patterned dielectric layer, a method of producing the same, a semiconductor device, and a method of producing the same. Description of the Background Art Japanese Patent Laying-Open No. 2004-339263 discloses a method of producing a semiconductor device in which a first trench is formed on a surface of a semiconductor substrate and then a first insulating film is buried in the first trench. Thereafter, a second trench is formed and then a second insulating film is buried in the second trench. Next, a metal wiring layer is formed in the first trench. Thereafter, a via hole is formed in a position that is located at the same level as the second insulating film and then a wiring layer is formed in the via hole. In this case, the first insulating film is formed so as to cover the metal wiring layer formed in the first trench, and the second insulating film is formed so as to cover the wiring layer formed in the via hole. According to this method, the first insulating film is formed in the first trench, and then the second insulating film is formed in the second trench. Thus, the second insulating film can be prevented from being exposed to etching gas in the case where the second insulating film is formed by plasma etching. As a result, the first insulating film can be prevented from being etched in the second trench, and therefore, the first insulating film can be prevented from being damaged. In addition, Japanese Patent Laying-Open No. 2008-29065 discloses a method of producing a semiconductor device in which a

#### **ITamer Crack +**

Keymacro is a small and efficient application that automates repetitive keyboard operations and is ideal for iPhone, iPad and Mac users alike. It can be used to add auto-text expansion, to generate customizable keyboard shortcuts, to store and use shortcuts (such as "CTRL + A" or "CTRL + J") in any desired combination, or to activate macros for specific operations. Keymacro can be used to expand several text fields of your iPhone, iPad or Mac OS X desktop applications, automatically insert some predefined text, or open any other document. You can either assign the shortcuts directly from the keyboard or use the application's configuration to find or create your own shortcuts and edit them. Besides this, the program allows you to customize the shortcut keys assigned to each action, the order in which these are applied, and the application's behaviour upon shortcut activation. Keymacro also includes a utility that allows you to save, load and share custom keyboard shortcuts, in order to have these in a central location for every new and current application. Example use cases For example, Keymacro can be used to quickly enter text and symbols on Mac OS X's desktop. The application can be easily assigned, for instance, to the "enter" action of any text field in an application such as Safari, iTunes or other, in order to automatically

insert any predefined text and symbols into the field. The application can also be assigned to the "Control  $+ A$ " and "Control  $+ C$ " keyboard shortcuts. This allows you to quickly search through a large text file for any text between a set of predefined delimiters, or to copy all of the text on your desktop. Or, you can save a custom keyboard shortcut for the "Open Desktop" action in Finder. This way, you can access the desktop with a single keyboard click, without having to use the mouse, or to open any other application for this. Keymacro also includes a number of presets to help you quickly and easily save and load keyboard shortcuts. Additionally, you can use the built-in software to generate customized keyboard shortcuts on a Mac OS X system. In this case, the shortcut is applied only when you press and release the Command + T keys in sequence. Last, but not least, Keymacro allows you to assign keyboard shortcuts to existing actions for which shortcuts were not previously available. This is 2edc1e01e8

# **ITamer Crack+ Activation Code With Keygen**

iTamer is an efficient and intuitive piece of software that can help you store, manage and share documents, as well as bits of information from your everyday life, including events, tasks, account details and others. Description: iTamer is an efficient and intuitive piece of software that can help you store, manage and share documents, as well as bits of information from your everyday life, including events, tasks, account details and others. Clear-cut and practical appearance The program experiences a brief and uneventful setup operation, after which you can launch it and begin using it immediately; its straightforward looks make it sufficiently accessible even to less experienced individuals. The main window of iTamer displays existing databases and allows you to add new entries, by right-clicking one and selecting the item you want to input ('Task', 'Note', 'Contact', 'Event', etc). Effortlessly add and share pieces of information between devices The application stores all information in local databases, in a folder of your choice. For protection purposes, iTamer uses AES-256 encryption and enables you to set a master-password to secure its contents against illintended individuals. The 'Database Manager' component helps you create the storage spaces for your information and show or change the password used to encrypt it, but it also lets you to delete a database altogether. The program supports several platforms aside from Windows, namely OS X Linux and iOS, meaning you can easily use it on all your devices and synchronize the data between them. The information can also be shared with other iTamer users. While 'Contacts' and 'Accounts' can be imported from existing documents, in VCF and JSON formats, respectively, you are required to manually input a new 'Note', 'Event' or 'Task'. The last two also allow you to set reminders, in order to make sure you do not forget about them. When entering written data, you can work with the wiki-style text markup features. You can also attach related documents each other. However, bear in mind that iTamer is only capable of working with documents of up to one MB in size and does not support storing images nor files in binary format, like PDFs or DOCs. A useful information organizer Overall, iTamer proves to be a handy and reliable application that can successfully assist

<https://joyme.io/dustthovia> <https://techplanet.today/post/harry-belafonte-at-carnegie-hall-1959-24-bit-96-khz-vinyl-rip-better> <https://tealfeed.com/kata-adalah-senjata-subcomandante-marcos-pdf-wumy0> <https://techplanet.today/post/new-dynamo-studio-2012-free-download-hot> <https://techplanet.today/post/secret-love-english-subtitles-download-top-for-movies> <https://joyme.io/ntuptisfconstsu> <https://techplanet.today/post/free-patched-download-moldflow-insight-2018-crack-keygen> <https://reallygoodemails.com/vectesvsiwa> <https://reallygoodemails.com/sumpforprosso>

## **What's New in the?**

¿iTamer is an efficient and intuitive piece of software that can help you store, manage and share documents, as well as bits of information from your everyday life, including events, tasks, account

details and others. ¿Clear-cut and practical appearance The program experiences a brief and uneventful setup operation, after which you can launch it and begin using it immediately; its straightforward looks make it sufficiently accessible even to less experienced individuals. ¿The main window of iTamer displays existing databases and allows you to add new entries, by right-clicking one and selecting the item you want to input ('Task', 'Note', 'Contact', 'Event', etc). ¿Effortlessly add and share pieces of information between devices The application stores all information in local databases, in a folder of your choice. For protection purposes, iTamer uses AES-256 encryption and enables you to set a master-password to secure its contents against ill-intended individuals. The 'Database Manager' component helps you create the storage spaces for your information and show or change the password used to encrypt it, but it also lets you to delete a database altogether. The program supports several platforms aside from Windows, namely OS X Linux and iOS, meaning you can easily use it on all your devices and synchronize the data between them. The information can also be shared with other iTamer users. While 'Contacts' and 'Accounts' can be imported from existing documents, in VCF and JSON formats, respectively, you are required to manually input a new 'Note', 'Event' or 'Task'. The last two also allow you to set reminders, in order to make sure you do not forget about them. When entering written data, you can work with the wiki-style text markup features. You can also attach related documents each other. However, bear in mind that iTamer is only capable of working with documents of up to one MB in size and does not support storing images nor files in binary format, like PDFs or DOCs. A useful information organizer Overall, iTamer proves to be a handy and reliable application that can successfully assist you in maintaining your events, tasks, contacts and account credentials in neat order, enabling you to access them with ease, when needed."They are not different," Portman said. "There is no ill or evil intent in this organization. These are not different, not one

# **System Requirements:**

OS: Windows 7 Windows 7 CPU: Intel Core 2 Duo or equivalent Intel Core 2 Duo or equivalent RAM: 1 GB RAM (system memory) 1 GB RAM (system memory) Video: NVIDIA GTX 460 or ATI HD 4870 (AMD/ATI users will need to use the Open Source Driver) NVIDIA GTX 460 or ATI HD 4870 (AMD/ATI users will need to use the Open Source Driver) DirectX: DirectX 9 DirectX 9 Hard Drive: 7 GB available space Source:

[https://www.divinejoyyoga.com/wp-content/uploads/2022/12/NbuExplorer-Crack-License-Key-Full-Fr](https://www.divinejoyyoga.com/wp-content/uploads/2022/12/NbuExplorer-Crack-License-Key-Full-Free-Download-WinMac-Latest.pdf) [ee-Download-WinMac-Latest.pdf](https://www.divinejoyyoga.com/wp-content/uploads/2022/12/NbuExplorer-Crack-License-Key-Full-Free-Download-WinMac-Latest.pdf)

<http://www.msystemcolombia.com/2022/12/12/ibcallerid-crack-for-pc-2022/>

[https://tiroojh.com/wp-content/uploads/2022/12/Animated-Aquaworld-Screensaver-Crack-3264bit-Up](https://tiroojh.com/wp-content/uploads/2022/12/Animated-Aquaworld-Screensaver-Crack-3264bit-Updated2022.pdf) [dated2022.pdf](https://tiroojh.com/wp-content/uploads/2022/12/Animated-Aquaworld-Screensaver-Crack-3264bit-Updated2022.pdf)

<https://themekraft.com/wp-content/uploads/2022/12/DeHaze-Filter.pdf>

[https://nontasalbourotaverna.com/wp-content/uploads/2022/12/Korgo\\_Removal\\_Tool.pdf](https://nontasalbourotaverna.com/wp-content/uploads/2022/12/Korgo_Removal_Tool.pdf)

<https://shalamonduke.com/simplewavsplitter-crack-keygen-full-version-for-pc/>

<https://survivalist.fun/wp-content/uploads/2022/12/vankhar.pdf>

[https://jigjobs.com/manufacturing-job-board/audiobook-cutter-free-6-0-0-675-crack-free-download-20](https://jigjobs.com/manufacturing-job-board/audiobook-cutter-free-6-0-0-675-crack-free-download-2022-latest/) [22-latest/](https://jigjobs.com/manufacturing-job-board/audiobook-cutter-free-6-0-0-675-crack-free-download-2022-latest/)

<http://duxdiligens.co/speeditup-free-pro-crack-download-latest-2022/> <https://www.siriusarchitects.com/advert/pilemd-0-8-3/>